# **Ursachen von Missing Dots im Tiefdruck**

*Martorana, E., Ziegler, H., a Campo, F.W. und Jühe, H.-H.: Hochschule München und Stora Enso Research Center Mönchengladbach* 

Veröffentlicht in: Wochenblatt für Papierfabrikation 134, Nr. 11-12, S. 690-698 (2006)

# **Zusammenfassung**

Diese Arbeit hat gezeigt, dass die Anzahl lokaler Vertiefungen im Papier (Krater) ab bestimmten Grenzwerten sehr stark zur Anzahl an Missing Dots korreliert und damit die Oberflächenstruktur von Papieren sicherlich den größten Einfluss auf die Bedruckbarkeit im Tiefdruck hat. Die Vertiefungen befinden sich in der Größenordnung von 2-5 µm und haben Durchmesser zwischen 50-250 µm. Wenn ESA verwendet wird, sind in der Regel größere Krater notwendig, damit ein Missing Dot entsteht. Allerdings kann durch die Oberflächentopographie das Problem von Missing Dots nicht vollständig erklärt und beschrieben werden. Auch nichttopographische Faktoren wie elektrische Eigenschaften (speziell bei Verwendung der ESA), Faser- und Pigmentverteilung, Farbannahme oder mikroskopische Kompressibilität können einen Einfluss auf die Bedruckbarkeit bezüglich Missing Dots haben. Aber auch papierunabhängige Faktoren (z.B. Druckfarbe oder Druckmaschine) sind wesentliche Einflussgrößen für das Auftreten von Missing Dots.

Stichwörter: Missing Dots, Bedruckbarkeit, Tiefdruck, Topographie, Krater, SC-Papier, Glätte, Rauhigkeit, ESA

# **1 Einleitung**

Durch den ständig steigenden Kostendruck sind Papierhersteller und Druckereien gezwungen, zu immer geringeren Preisen zu produzieren. Sowohl die Geschwindigkeitssteigerung bei Druck- und Papiermaschinen als auch die ständig steigenden Ansprüche hinsichtlich Druckqualität und optischen Papiereigenschaften rücken die Problematik von Missing Dots zunehmend in den Vordergrund. Sicherlich ist die Glätte beim Tiefdruck ein Schlüsselparameter für einen guten Farbtransfer der Druckfarbe auf das Papier. Die alleinige Bestimmung der Glätte ist allerdings kein ausreichendes Kriterium, um die Bedruckbarkeit eines Papiers im Tiefdruck zu beurteilen. Die Bedruckbarkeit ist vielmehr ein komplexer Qualitätsbegriff, der von vielen Papiereigenschaften abhängig ist und deren Messung die Papiertechnologen noch heute vor große Schwierigkeiten stellt. Viele Versuche, die Anzahl an Missing Dots zu einzelnen Papiereigenschaften zu korrelieren, waren im Allgemeinen wenig erfolgreich. Denn zwischen Missing Dots und anderen messbaren physikalischen Papiereigenschaften wie Glätte, Kompressibilität, Porosität, Farbaufnahme oder auch elektrostatischen Eigenschaften besteht allgemein kein signifikanter Zusammenhang.

Heutzutage ist bekannt, dass es vielmehr lokale Strukturen im Papier wie Vertiefungen (Krater) oder Ränder von Fasern sind, die genau an der Stelle, an der sie auftreten, einen Missing Dot provozieren. Allerdings ist es erst seit kürzerer Zeit möglich, diese lokalen Defekte im Papier mit Hilfe von optischen Profilmessgeräten

(z.B. Konfokalmikroskope) zu messen. Die herkömmlichen Messverfahren zur Bestimmung der Bedruckbarkeit, wie zum Beispiel Luftstrommessgeräte, haben im Allgemeinen eine zu große Messfläche, um die lokalen Defekte, die zu Missing Dots führen, zu vermessen.

Ziel dieser Arbeit im Stora Enso Research Center Mönchengladbach war es, signifikante Zusammenhänge zwischen Missing Dots und Oberflächenstrukturen zu finden. Weiterhin sollten die lokalen Ursachen von Missing Dots (Krater) in Bezug auf Art, Form und Größe genauer charakterisiert und beschrieben werden. Für die mit Missing Dots verbundenen Vertiefungen hat sich der Ausdruck "Krater" eingebürgert und wird auch in dieser Arbeit verwendet. Es sei aber in Einklang mit [1] darauf hingewiesen, dass es sich nicht um rundum umschlossene Vertiefungen handeln muss, sondern auch andere topographische Strukturen wie zum Beispiel Kanten, Buchten oder Stufen vorliegen können.

# **2 Elektrostatische Druckhilfe und Ursachen von Missing Dots**

# **2.1 Elektrostatische Druckunterstützung (ESA)**

Durch den Einsatz der elektrostatischen Druckunterstützung kann das Druckergebnis stark verbessert und die Anzahl an Missing Dots signifikant reduziert werden.

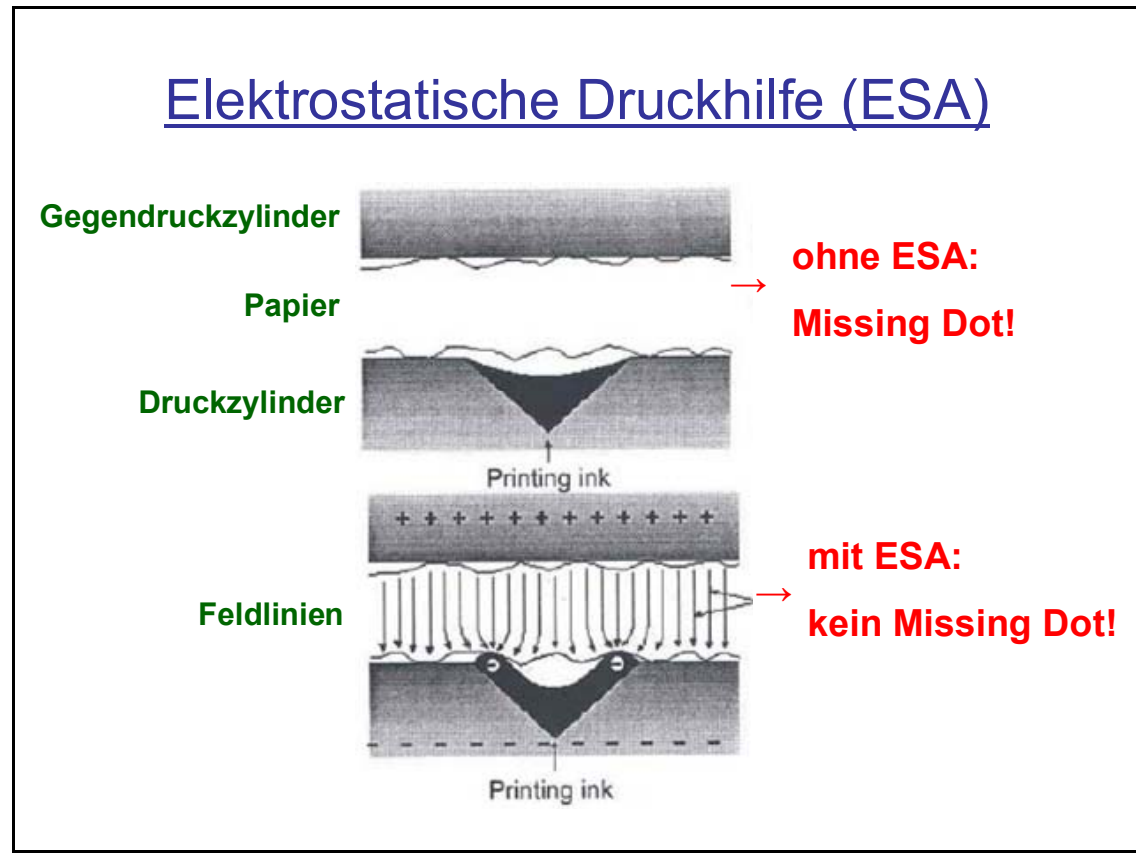

*Abbildung 1: Farbübertragung und Wirkung der elektrostatischen Druckhilfe* 

Abbildung 1 zeigt den deutlichen Unterschied beim Druck mit und ohne elektrostatische Druckunterstützung sowie das Verhalten der Druckfarbe bei elektrostatischer Aufladung. Der Meniskus bei der Druckfarbe im Näpfchen entsteht

durch die Oberflächenspannung. Wenn das elektrische Feld erzeugt wird, steigt die Druckfarbe an den Wänden der Näpfchen hoch, weil dort der Gradient des elektrischen Feldes am stärksten ist. Durch den Einsatz des elektrischen Feldes ist es beim Tiefdruck möglich, die Übertragung der Druckfarbe auf die Papieroberfläche stark zu verbessern. Allerdings ist darauf zu achten, dass die Spannung nicht zu hoch gewählt wird, da die Druckfarbe sonst unkontrolliert aus dem Näpfchen fließt.

#### **2.2 Ursachen von Missing Dots**

Nach Praast und Göttsching korreliert die Glätte nach Bekk nur in gewissem Maße mit der Anzahl an Missing Dots. Speziell bei Papieren mit einer Glätte nach Bekk von über 800 s besteht zu der Anzahl an Missing Dots kein Zusammenhang mehr. Beschränkt man sich allerdings auf Papiere mit gleichen Produktionsverhältnissen, verbessert sich die Bedruckbarkeit mit steigender Glätte. Signifikant ist allerdings der Einfluss von Masseschwankungen im Papier auf Missing Dots. Demnach treten Missing Dots bevorzugt an Stellen niedriger flächenbezogener Masse auf [12].

Auch die Korrelationen von Missing Dots zur PPS-Rauhigkeit und Heliotest sind nicht sehr stark. Zwar ergeben sich dort einige gute Korrelationen bei Papieren gleicher Qualität, die aber wieder verschwinden, wenn elektrostatische Druckunterstützung verwendet wird [5]. Es lässt sich vermuten, dass ein sehr leitfähiges Papier das elektrische Feld zwischen Presseur und Druckzylinder abschwächt und somit die Wahrscheinlichkeit für das Auftreten von Missing Dots bei Verwendung der ESA erhöht.

Durch die Möglichkeit der zweidimensionalen Erfassung von Oberflächen durch optische Profilmessgeräte ergaben sich weitere, gute Korrelationen. Demnach hat die Oberflächenstruktur des Papiers den größten Einfluss auf die Druckbildwiedergabe von Rasterflächen. Die aus dem Oberflächenprofil errechnete lokale Rauheit korreliert sehr stark zur fehlenden Druckpunktfläche und differenziert in einem engen Qualitätsspektrum stärker als Bekk oder PPS [10].

Nach Antoine können 98 % aller Missing Dots durch Vertiefungen (Krater) im Papier erklärt werden. Die Ursache für das Entstehen solcher Vertiefungen sind große Fasern, Faserkanten, Faserkreuzpunkte oder Agglomerate von Pigmenten. An 78 % der Krater grenzt mindestens eine Faser, an 50 % mindestens zwei oder sogar mehrere Fasern. In 43 % der Fälle sind Pigmentagglomerate vorhanden. Zwar sind größere Fasern oder Faserkreuzpunkte auch in gut bedruckten Bereichen sichtbar, allerdings sind die lokalen Vertiefungen dort mit Pigmenten ausgefüllt. Die Verwendung von elektrostatischer Druckunterstützung ist ein weiterer wichtiger Einflussfaktor bezüglich Missing Dots. Wenn ESA verwendet wird, kann die Druckfarbe auch in tiefere Krater des Papiers übertragen werden. Daher sind Stellen, an denen Missing Dots auftreten und ESA verwendet wird, im Mittel rauher und tiefer als wenn keine ESA eingesetzt wird [2].

Nach Jühe hat das makroskopische Kompressionsverhalten von SC(A)-Papier keinen Einfluss auf Missing Dots, da der Presseur in z-Richtung deutlich mehr verformt wird als das Papier [7]. Welchen Einfluss das mikroskopische Kompressionsverhalten im µm-Maßstab auf Missing Dots hat, kann mit den heutigen Messmethoden noch nicht beurteilt werden. Denkbar wären hier optische Instrumente, die die Veränderung der Topographie unter Druck messen (z.B. mit durchsichtigen Glasplatten).

Abbildung 2 soll abschließend und zusammenfassend noch einmal verdeutlichen wie komplex das Thema Missing Dots ist und dass in dieser Arbeit lediglich ein Bereich (Topographie) von vielen möglichen Einflussbereichen untersucht wurde.

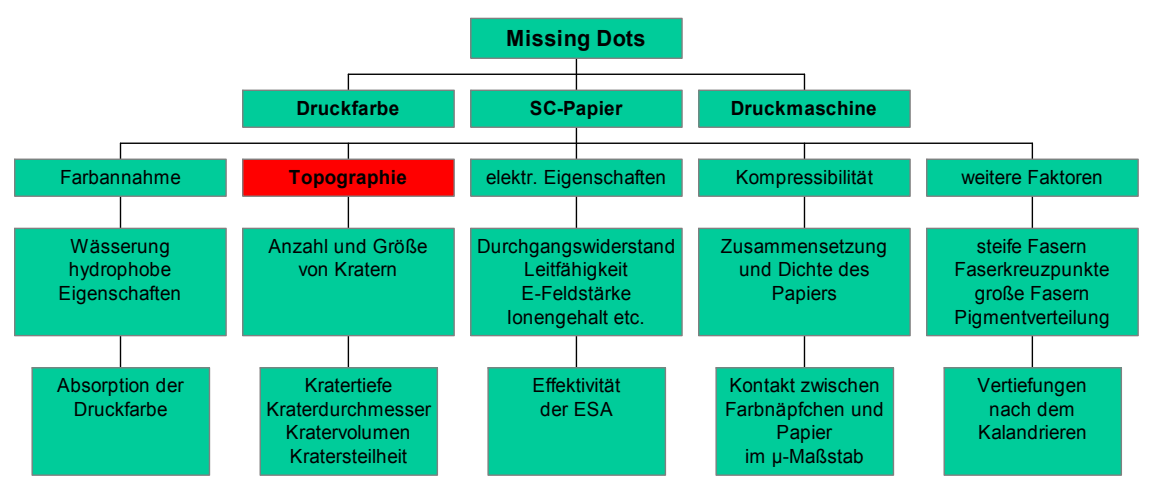

*Abbildung 2: Zusammenfassung der Einflussfaktoren bei Missing Dots [4]* 

# **3 Kann man die Bedruckbarkeit im Tiefdruck bereits am Papier messen?**

### **3.1 Klassische Messmethoden**

Luftstrommessgeräte werden in der Papierindustrie schon sehr lange zur Bestimmung der Glätte verwendet. Die Glätte wird dabei als eine Funktion des Luftstromes entlang der Oberflächenstruktur des Papiers beschrieben. Die bekanntesten Geräte sind Bekk, Bendtsen und Parker Print-Surf.

Der methodische Mangel der drei Messmethoden ist, dass die Glätte nicht direkt bestimmt wird, sondern nur in Relation zum Luftstrom entlang der Papieroberfläche gesetzt wird [14]. Bekk und Bendtsen können zwar die Glättesteigerung beim Kalandrieren bewerten, aber die Korrelation zur Bedruckbarkeit ist nicht sehr stark. Dies kann dadurch erklärt werden, dass der kleinste Druckpunkt im Tiefdruck einen Durchmesser von 0,01 bis 0,02 mm hat, und die Messstrecke der Messringe von Bekk und Bendtsen bei 13,05 mm beziehungsweise 0,15 mm liegen. Beim PPS-Gerät hat der Messring eine Messstrecke von 0,051 mm, was deutlich näher in der Größenordnung eines Druckpunktes liegt [13]. Ein weiterer Vorteil von PPS liegt in der Möglichkeit mit unterschiedlichen Anpressdrücken zu messen, wodurch allerdings auch das Messergebnis beeinflusst wird. Aber die Messung der Rauhigkeit nach PPS ist immer noch nicht ausreichend um Unterschiede der Oberflächenstruktur in Druckpunktgröße zu erfassen, und somit eindeutige Rückschlüsse auf die Bedruckbarkeit zu ziehen.

# **3.2 Optische Messmethoden**

Die Glättemessungen, die nach dem Luftstromverfahren arbeiten, reduzieren die Analyse der Papieroberfläche auf einen einzigen Messwert. Durch die Größe der

Messfläche tauchen kleine, lokale Vertiefungen nicht im Messergebnis auf, womit die Geometrie der Oberfläche nicht befriedigend erfasst werden kann. Denn gerade diese lokalen Defekte sind hauptsächlich für das Auftreten von Missing Dots verantwortlich. Optische Profilmessgeräte haben Fokusdurchmesser von 1 µm und Auflösungen in z-Richtung von 0,01 µm. Damit können Veränderungen der Rauhigkeit in Größenordnungen deutlich kleiner als ein Druckpunkt festgestellt werden. Dabei wird die Rauhigkeit direkt und berührungslos gemessen [11,14].

### **3.2.1 Atos PLµ: Das Topographiemessgerät bei Stora Enso Research Mönchengladbach**

In Abbildung 3 ist eine reale Aufnahme des PLµ's zu sehen. Entscheidende Funktionseinheiten wie die CCD-Camera, die Objektive, der Messtisch und der Joystick sind erkennbar. Bei Stora Enso ist der Probentisch zusätzlich mit einem elektrostatischen Papierhalter (nicht im Bild) ausgestattet, welcher für eine optimale Positionierung und Fixierung der Probe auf dem Messtisch sorgt. Der Joystick und die angebrachten Drehräder dienen sowohl zur Verschiebung des Probentisches in alle drei Richtungen als auch zur Einstellung von Grob- und Feinfokus.

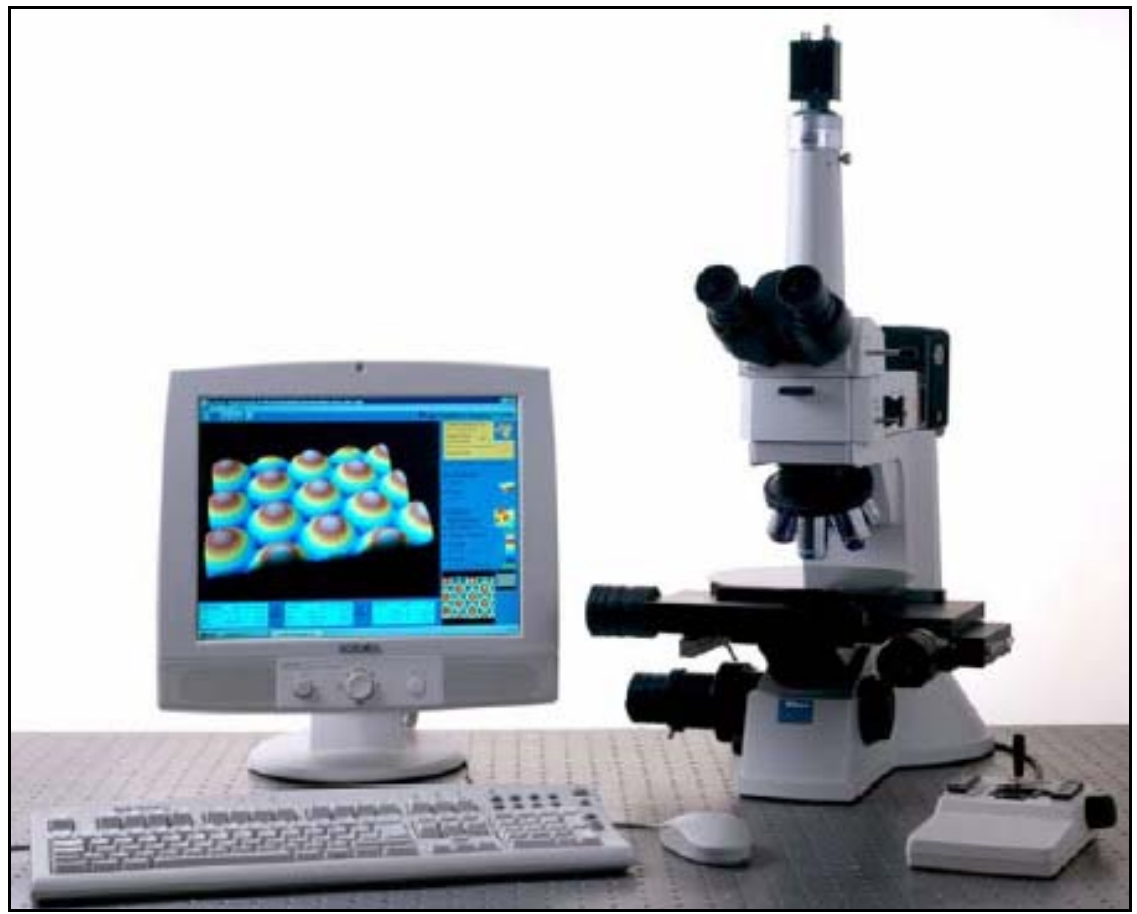

*Abbildung 3: Konfokaler Weißlicht-Profilometer PLµ [3]* 

Ein übliches Konfokalmikroskop verwendet einen Laser, eine konfokale Blende und einen Detektor um eine Abbildung zu erzeugen. Der Laserstrahl wird dabei zunächst aufgeweitet und fällt vom Objektiv des Mikroskops auf die Probe. Das durch die Probe reflektierte oder gestreute Licht gelangt durch dasselbe Objektiv auf die Blende und schließlich auf den Photodetektor.

Beim PLµ wird die Blende der Lichtquelle (Weißlicht) durch ein strukturiertes Raster aus parallelen Schlitzen und der Photodetektor durch eine CCD-Kamera ersetzt. Anstatt die konfokale Information Punkt für Punkt abzutasten ist das PLµ dadurch in der Lage, alle Punkte aller Rasterlinien gleichzeitig zu erfassen. Dies geschieht durch die Verwendung der digitalisierten Information in jedem Pixel der CCD-Kamera, die gleichzeitig als Blende und als Photodetektor arbeitet. Durch diese Anordnung ist es dem PLµ möglich, die konfokale Information von mehreren tausend Punkten gleichzeitig zu erfassen. Da nur wenige Verschiebungen in y-Richtung pro Ebene nötig sind, ergibt sich eine sehr geringe Messzeit [3]. Abbildung 4 verdeutlicht das Funktionsprinzip beim PLµ.

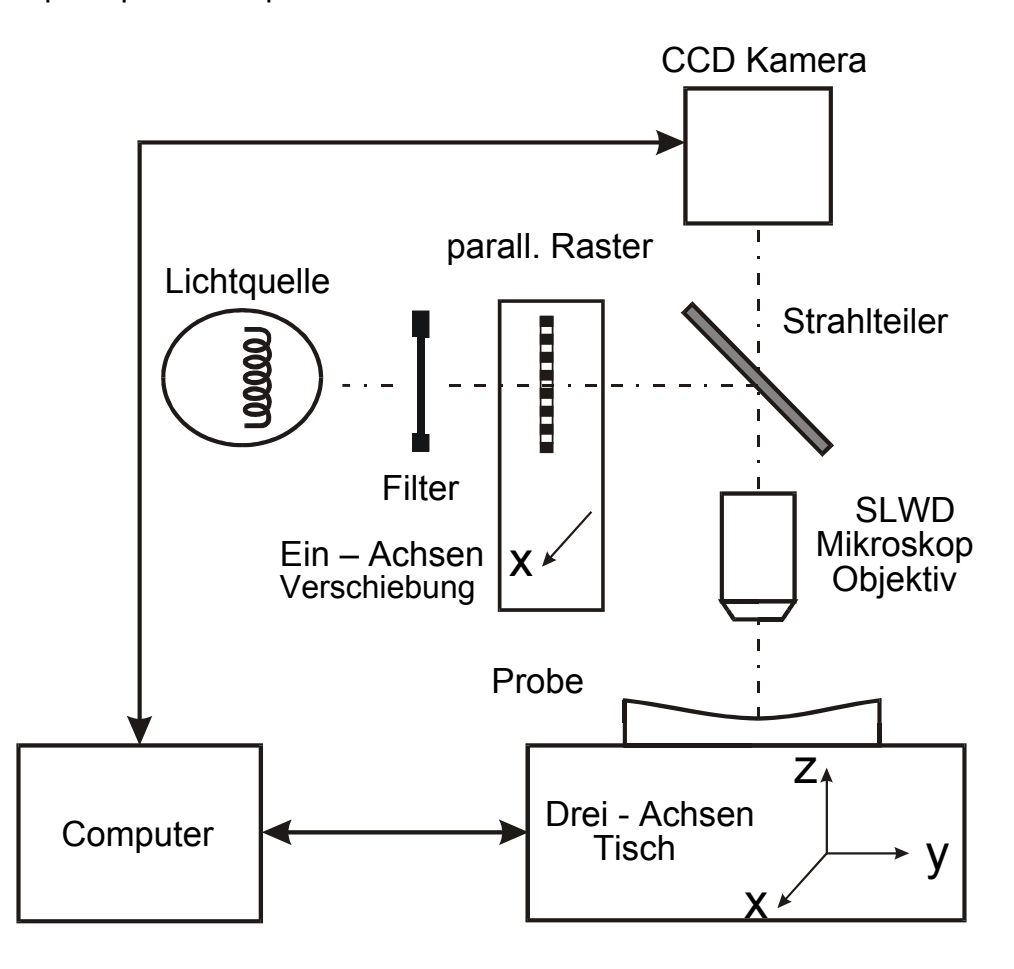

*Abbildung 4: Funktionsprinzip PLµ* 

# **3.2.2 Messungen mit dem Plµ**

Das PLµ bietet zahlreiche Messmöglichkeiten, auf deren Beschreibung aber an dieser Stelle verzichtet werden soll. Lediglich die für diese Arbeit relevanten Messverfahren werden kurz beschrieben. Am häufigsten werden die Messungen Topographie und konfokale Abbildung verwendet. Die konfokale Abbildung ist ein mikroskopisches "Lichtbild" der Probe. Durch Messung der Topographie erhält man ein dreidimensionales Bild der Probe im gesamten Sichtfeld des Objektivs. Bei der Messung von erweiterten Topographien werden mehrere Einzeltopographien nacheinander gemessen und softwareseitig zu einem großen Übersichtsbild zusammengefügt.

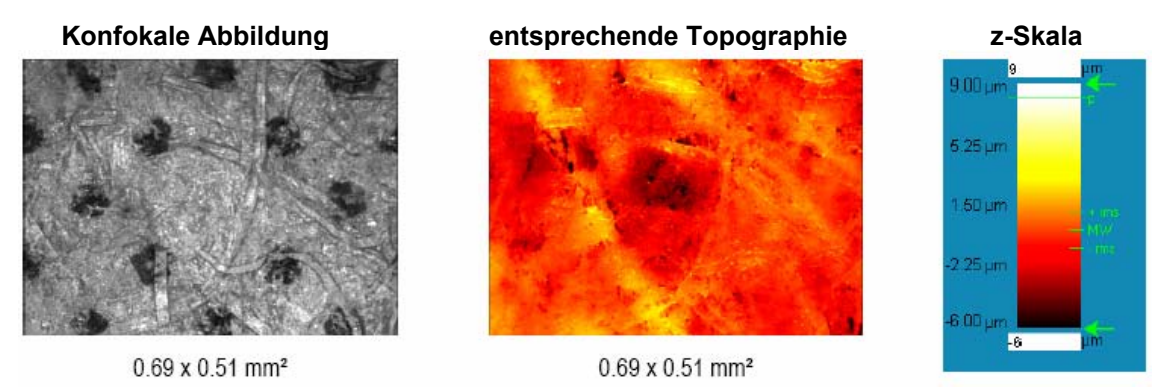

*Abbildung 5: Konfokale Abbildung und entsprechende Topographie* 

Abbildung 5 zeigt eine konfokale Abbildung und die dazugehörige Topographie, dargestellt als Kontur. Es ist zu erkennen, dass an der Stelle des Missing Dots auch eine Vertiefung in der Topographie vorhanden ist, welche zudem von zwei bis drei größeren Fasern umgeben ist.

# **3.2.3 Bildbearbeitungssoftware ATOS Mark III**

Das Programm ATOS Mark III ist eine umfangreiche Analysesoftware für 2D- und 3D-Oberflächendaten. Hier soll lediglich das Verfahren der Kratervermessung, welches bei Stora Enso Mönchengladbach entwickelt wurde, in seinen wesentlichen Schritten beschrieben werden. Tabelle 1 zeigt die einzelnen Schritte der Kraterbestimmung.

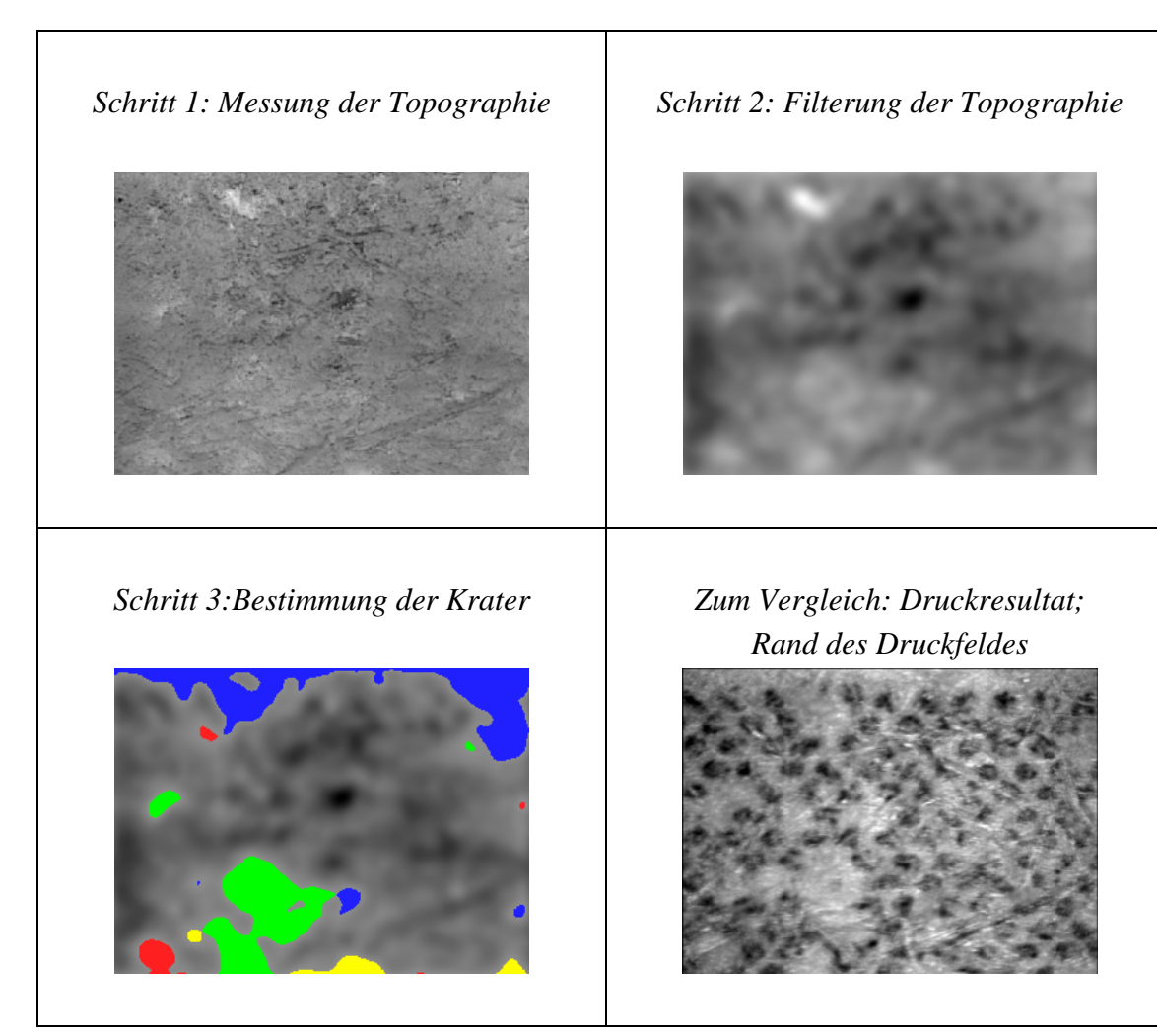

*Tabelle 1: Schritte der Kraterbestimmung [1]* 

Nach Messung der Topographie wird diese geeignet gefiltert, und in der gefilterten Topographie werden dann per Software die Krater gesucht, markiert und bezüglich ihrer Größe ausgewertet. Die an den Kratern gemessenen Größen sind maximale Tiefe, Durchmesser und Volumen. Im vierten Bild wird das Druckergebnis gezeigt. Vergleicht man dieses Bild mit dem dritten Bild, so sieht man, dass die Software mit nur wenigen Ausnahmen tatsächlich alle Krater in der Papieroberfläche gefunden hat, die zu Missing Dots geführt haben [1].

### **4 Topographieanalyse**

#### **4.1 Durchgeführte Untersuchungen**

Im Research Center Mönchengladbach wurden mit Hilfe des Topographie-Messgerätes PLµ die Oberflächen von neun SC(A)-Papieren verschiedener Hersteller (sRa 1,0 - 1,3 µm) topographisch untersucht. Die Proben sind auf der Burda Probedruckmaschine B.74 bedruckt worden. Die Druckmaschine ist mit einer elektrostatischen Druckunterstützung der Firma Eltex ausgestattet. Sie hat eine Maschinenbreite von 15 cm und ist für diese Versuche mit einer Druckgeschwindigkeit von ca. 6 m/s betrieben worden. Die Proben sind mit drei verschiedenen Rasterfeldern (70er Raster gestaucht, 70er Raster gelängt und 100er Raster) und vier ESA-Einstellungen (0 V, 125 V, 180 V und 360 V) bedruckt worden. Die Missing Dots der Burda-Drucke sind mit dem Bedruckbarkeits-Analysator DA 1 (Dr. Praast) im 10%-Feld gemessen worden. In Tabelle 2 sind alle Messwerte wiedergegeben.

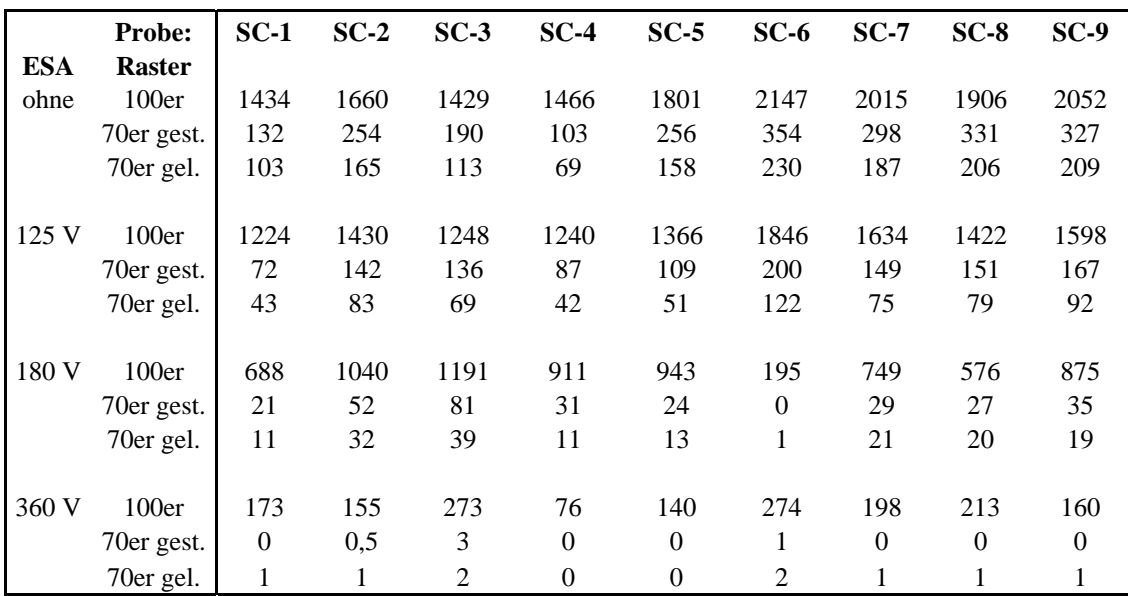

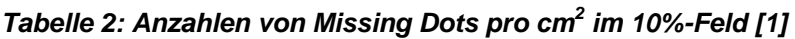

### **4.2 MD-Topographien**

Zur Messung einer so genannten MD-Topographie wird die bedruckte Probe so unter dem Mikroskop positioniert, dass sich genau in der Mitte des Messfeldes ein Missing Dot befindet. Ziel der Messung von MD-Topographien ist es, an bedruckten Papieren genau die Struktur zu vermessen, die auch tatsächlich einen Missing Dot verursacht hat. Abbildung 6 zeigt die Positionierung der Probe bei der Messung einer MD-Topographie sowie drei Beispiele.

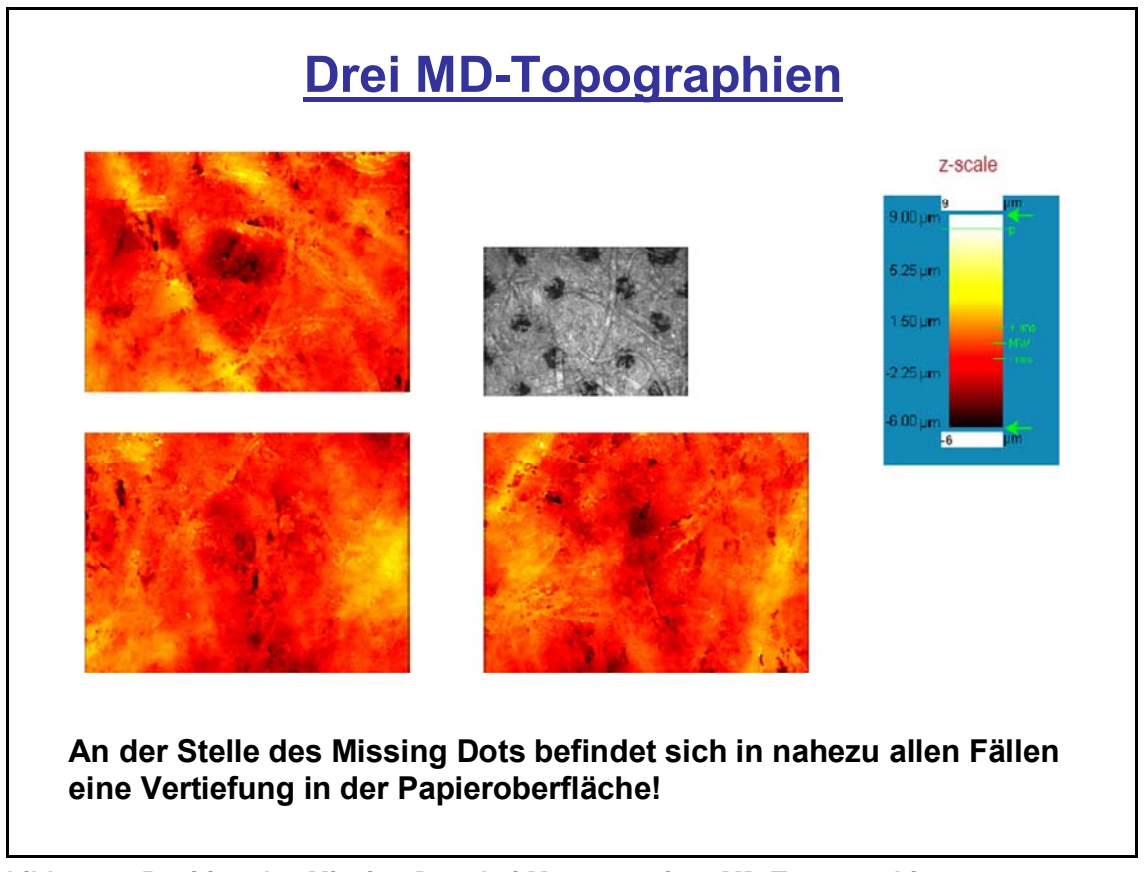

*Abbildung 6: Position des Missing Dots bei Messung einer MD-Topographie* 

Dabei sollen alle anderen im Bild befindlichen Druckpunkte ausgedruckt sein und es sich somit um einen isolierten Missing Dot handeln. Für jedes Papier werden mehrere verschiedene MD-Topographien vermessen. Die Auswertung der Topographien gibt Hinweise auf die topographische Struktur, die sich bevorzugt mit einem Missing Dot verbindet. Besonders bei höheren ESA-Einstellungen (360 V) fallen die topographischen Strukturen sehr deutlich aus und geben zu erkennen, dass sich stets eine Vertiefung (Krater) an der Stelle, wo ein Missing Dot auftritt, befindet.

### **4.3 MD-Topographiemessungen der Burdadruckmuster**

Abbildung 7 zeigt die maximale Tiefe des Kraters in MD-Position. Die Tiefe der Krater ist dabei ab der topographischen Nullebene angegeben.

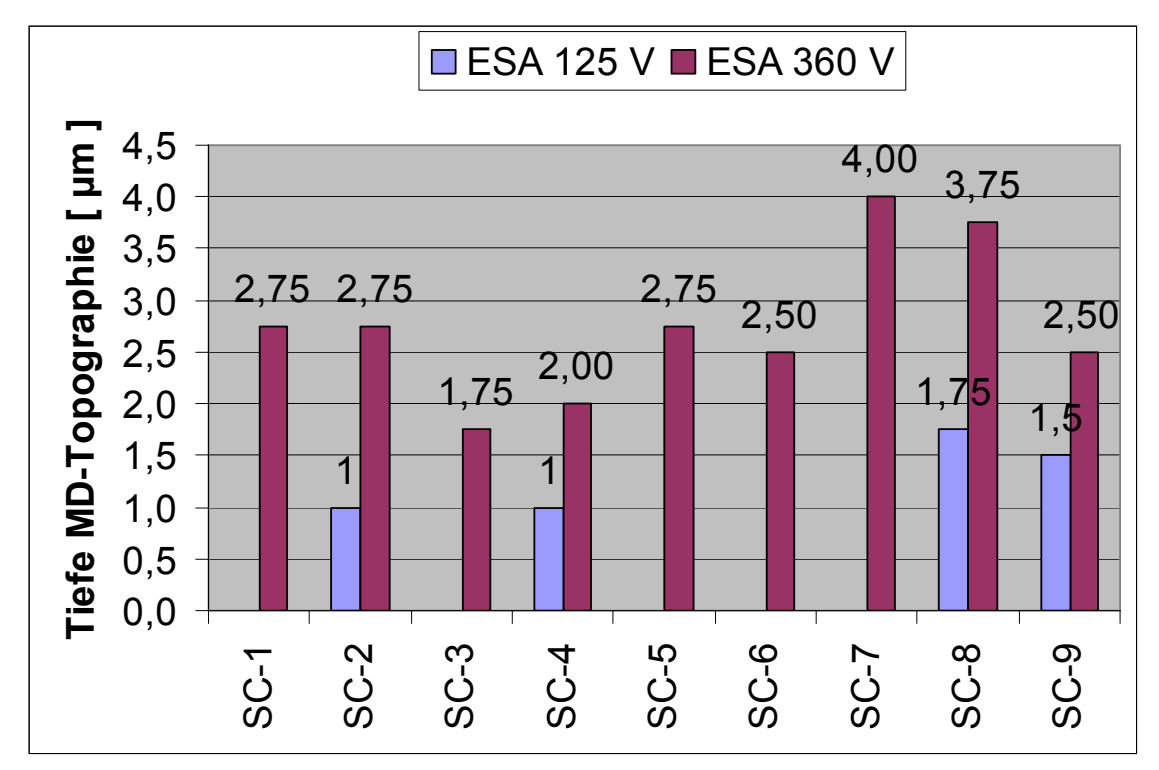

*Abbildung 7: Tiefe des Kraters in MD-Position der Burdadrucke [1]* 

Die Krater sind in MD-Position bei ESA 360 V deutlich tiefer als bei ESA 125 V. Bei höherer ESA-Spannung sind also tiefere Krater nötig, um einen Missing Dot zu provozieren.

Abbildung 8 zeigt den Zusammenhang zwischen dieser Kratertiefe und der Anzahl an Missing Dots für ESA 360 V im 100er Raster. Es ist zu sehen, dass mit Ausnahme zweier Papiere die Anzahl an Missing Dots und die Kratertiefe positiv korrelieren.

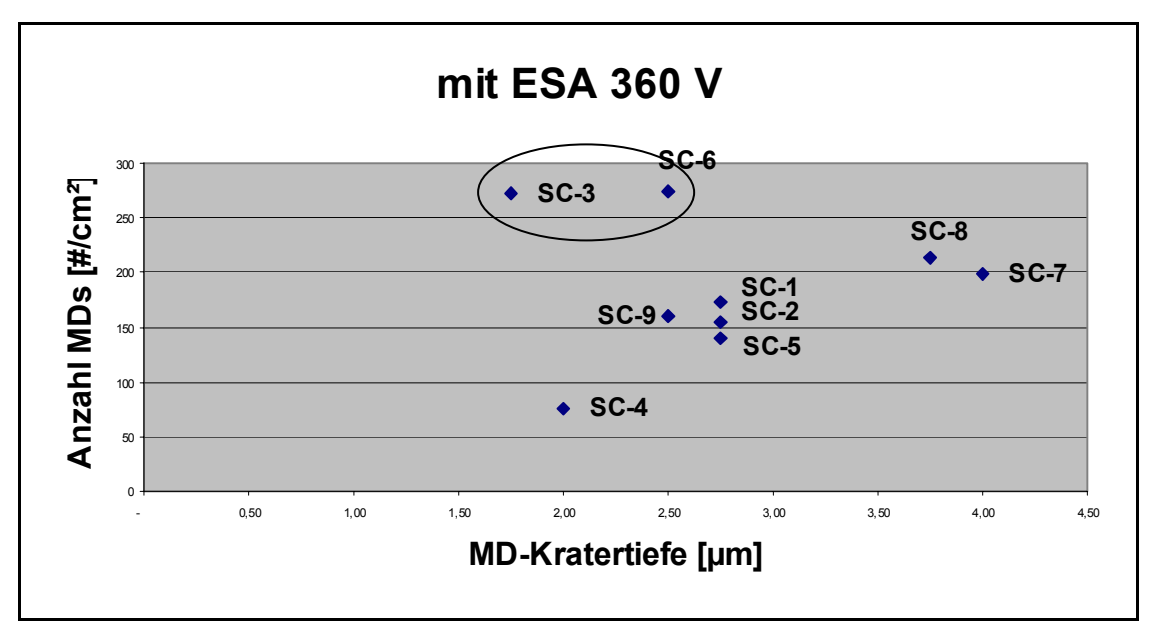

*Abbildung 8: Zusammenhang von Missing Dots und Kratertiefe bei ESA 360 V [1]* 

Die Ausnahmen bilden die beiden eingekreisten Papiere SC-3 und SC-6, die zum Teil auch in anderen Größen von den übrigen Papieren abweichen. Eine mögliche Erklärung für dieses Verhalten könnte sein, dass die Probe SC-3 deutlich abweichende elektrische Eigenschaften zeigte, die möglicherweise die Wirkung der ESA beeinflusst hat. Dieses abweichende Verhalten macht sich besonders bei höheren ESA-Spannungen (360 V) bemerkbar.

Abbildung 9 zeigt den gemessenen Durchgangsleitwert der Papiere. Man sieht, dass die Probe SC-3 deutlich von den anderen Papieren abweicht.

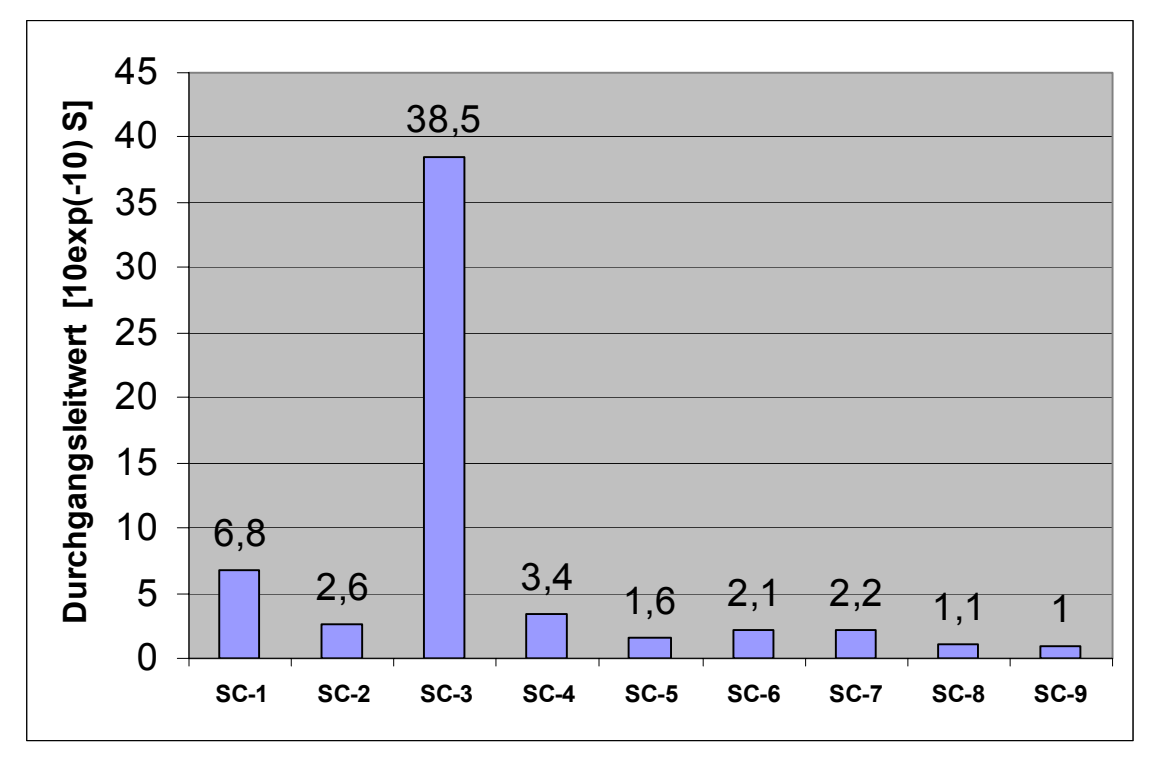

*Abbildung 9: Durchgangsleitwert der Proben* 

Bei der Probe SC-6 ist die Anzahl an Missing Dots im 100er Raster bei ESA 360 V höher als bei ESA 180 V (vgl. Tabelle 2), was sehr unwahrscheinlich ist und bei diesem Papier auf eine Fehlfunktion der ESA schließen lässt.

# **4.4 Kraterstatistik**

Die Kraterstatistik wird durchgeführt um Kraterhäufigkeiten und Kratergrößen von unbedruckten Papieren zur Anzahl an Missing Dots zu korrelieren. Fernziel der Kraterstatistik ist es, durch Messungen an unbedruckten Papieren Aussagen über deren zu erwartende Bedruckbarkeit machen zu können.

Bisher wurden bei der Kraterstatistik stets Mittelwerte besprochen. Allerdings gehen in die Mittelwerte auch Krater ein, die viel zu klein sind um einen Druckpunkt beeinflussen zu können. Daher wurden die Häufigkeiten der Krater auch in Abhängigkeit von Grenzwerten untersucht. Abbildung 10 zeigt ein Beispiel für eine Häufigkeitsverteilung. Auf der x-Achse steht der kreisäquivalente Durchmesser  $(kab)$ , und auf der y-Achse ist dargestellt, wie viele Krater pro cm<sup>2</sup> es bei den verschiedenen Papieren gibt, die mindestens den kreisäquivalenten Durchmesser auf der x-Achse haben.

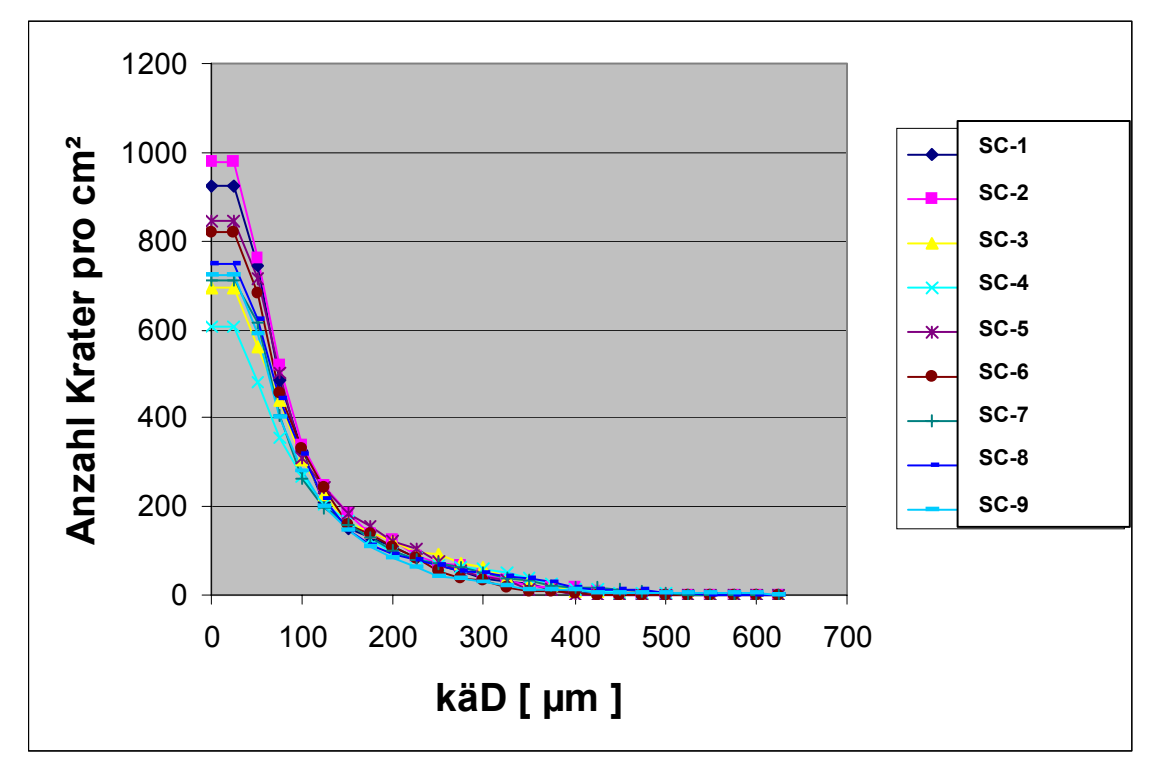

*Abbildung 10: Beispiel für eine Häufigkeitsverteilung (Topographien 1,4 x 1,0 mm2 ) [1]* 

Hinter der Auswertung von Häufigkeitsverteilungen steht der Gedanke, dass ein Krater umso wahrscheinlicher zu einem Missing Dot führt, je größer, tiefer oder breiter er ist. Wenn es also zum Beispiel für den kreisäquivalenten Durchmesser einen Grenzwert gibt, oberhalb dessen ein Krater bevorzugt zu einem Missing Dot führt, würde man diesen Grenzwert daran erkennen, dass die Häufigkeitsverteilungen für diesen Grenzwert eine hohe positive Korrelation mit den gemessenen Missing Dots aufweisen [1]. Die Auswertung der Kraterstatistik ergab zwar vereinzelt gute Korrelationen, diese traten aber zu selten auf und ließen keine Systematik erkennen. Daher entstand an dieser Stelle die Idee, das Thema im Rahmen einer Diplomarbeit weiterzuführen und somit eine verbesserte Auswertung der Kraterstatistik zu realisieren.

### **5 Verbesserte Auswertung der Kraterstatistik**

Bei den bisherigen Untersuchungen der Häufigkeitsverteilungen wurde stets versucht, einen Zusammenhang zwischen Grenzwerten einzelner Größen wie z.B. Volumen oder maximaler Tiefe von Kratern und der gefundenen Anzahl an Missing Dots zu finden. Diese Untersuchungen ergaben zwar einige gute Korrelationen, allerdings waren diese nicht häufig genug und ließen keine Systematik erkennen. Grund dafür ist, dass bei der Auswertung der Häufigkeitsverteilungen bezüglich Missing Dots verschiedene Größen in Kombination betrachtet werden müssen, da sonst die Häufigkeitsverteilungen durch viele Krater mit ungefährlichen Kombinationen gestört werden. Denn es ist verständlich, dass ein Krater erst dann einen Missing Dot provozieren kann, wenn er eine Mindesttiefe und einen Mindestdurchmesser beziehungsweise ein Mindestvolumen hat. Denn über einen tiefen Krater mit sehr geringem Durchmesser würde sich die Druckfarbe einfach drüberlegen.

Zur Untersuchung dieses Problems wurde von Stora Enso Research Mönchengladbach in Microsoft Excel ein Programm erstellt, das die Möglichkeit bietet, für die Häufigkeitsverteilungen nicht nur einen sondern mehrere Grenzwerte verschiedener Parameter zu setzen. Werden bei Häufigkeitsverteilungen zwei oder drei Grenzwerte festgelegt, entstehen somit auch zwei- und dreidimensionale Histogramme. In diesen zwei- und dreidimensionalen Histogrammen wird dann versucht, die Anzahl an gefundenen Kratern in den bestimmten Klassen gegen die Anzahl an Missing Dots zu korrelieren. Die Untersuchungen von Grenzwerten in den mehrdimensionalen Histogrammen wurde an den hochpassgefilterten Topographien der Größe 8,4 x 8,4 mm<sup>2</sup> durchgeführt, weil die Anzahl der gefundenen Krater bei diesen Topographien sehr hoch ist.

Abbildung 11 soll die Untersuchung mit Hilfe eines mehrdimensionalen Histogrammes in Excel veranschaulichen.

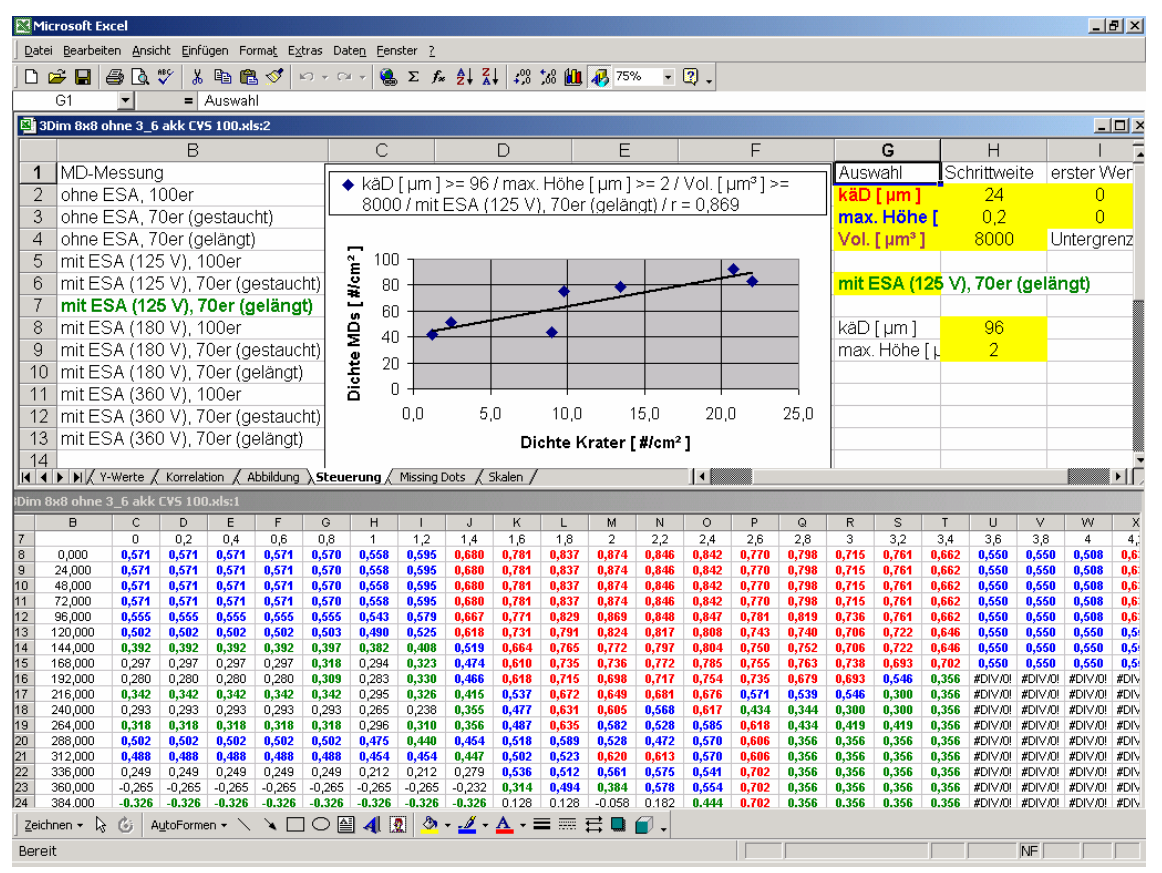

*Abbildung 11: Excelprogamm für mehrdimensionale Häufigkeitsverteilungen [8]* 

Die Arbeit mit einem mehrdimensionalen Histogramm ist sehr hilfreich, weil sehr viele Informationen auf einen Blick gewonnen und verändert werden können. In der oberen Hälfte der Abbildung lassen sich im Wesentlichen alle Parameter einstellen, die zu den Korrelationskoeffizienten in der unteren Hälfte führen. In diesem Beispiel wird das Histogramm für die beiden Parameter kreisäguivalenter Durchmesser und maximale Tiefe angezeigt. Alle Korrelationskoeffizienten, die größer als 0,6 sind, werden automatisch rot markiert um die starken Zusammenhänge besser hervorzuheben. Durch Auswahl der ersten beiden Parameter (oben rechts), für die ein Anfangswert und eine Schrittweite festgelegt werden muss, wird ein zweidimensionales Histogramm dargestellt. Dabei beträgt die Anzahl der Klassen für alle Parameter stets 26. Durch Auswahl des dritten Parameters (Volumen) kann eine Untergrenze für eine weitere Größe festgelegt werden, womit für das Histogramm sozusagen eine dritte Dimension entsteht. Bei der Auswahl der Parameter wird automatisch angezeigt, ob alle Krater durch die vorgegebenen Grenzen erfasst werden. Falls dies nicht der Fall ist, müssen Schrittweite und Anfangswert dementsprechend angepasst werden. Weiterhin lässt sich einstellen, bei welcher ESA-Spannung und in welchem Raster (links) die entsprechenden Korrelationen angezeigt werden sollen. Durch ein in die Tabelle eingefügtes Diagramm, bei dem die Kraterdichte in der ausgewählten Klasse gegen die Dichte an Missing Dots aufgetragen wird, lassen sich einzelne Korrelationen grafisch darstellen. Da die Parameter in der Tabelle sehr leicht geändert werden können, ist dies vor allem zum Aufdecken von Scheinkorrelationen sehr hilfreich. Scheinkorrelationen können durch Ausreißer entstehen, oder wenn in den ausgewählten Klassen nur sehr wenig Missing Dots oder sehr wenig Krater vorhanden sind. Dies ist vor allem oft an den Rändern der Histogramme zu sehen.

Die folgenden Abbildungen zeigen zwei Beispiele für Korrelationen bei verschiedenen ESA-Einstellungen, wobei die Messwerte SC-3 und SC-6 markiert sind (vgl. 4.3) und nicht in die Berechnung von r eingehen. Bei den Abbildungen 12 und 13 ist der Zusammenhang der Messwerte mit einer Wahrscheinlichkeit von über 99 % statistisch gesichert. Zudem würde die Korrelation mit r = 0,882 auch bei 8 Messwerten (mit SC-3) bestehen bleiben, womit sich das Signifikanzniveau noch weiter erhöhen würde.

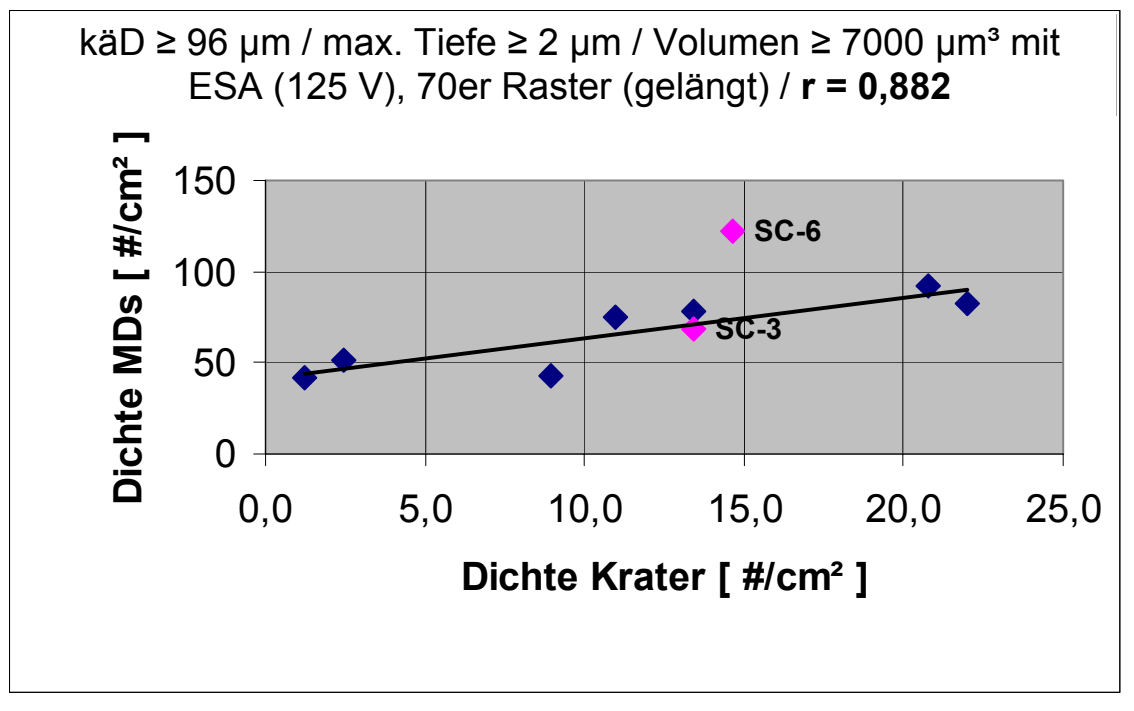

*Abbildung 12: Kombination von Grenzwerten: Tiefe, käD und Volumen bei ESA 125 V [8]* 

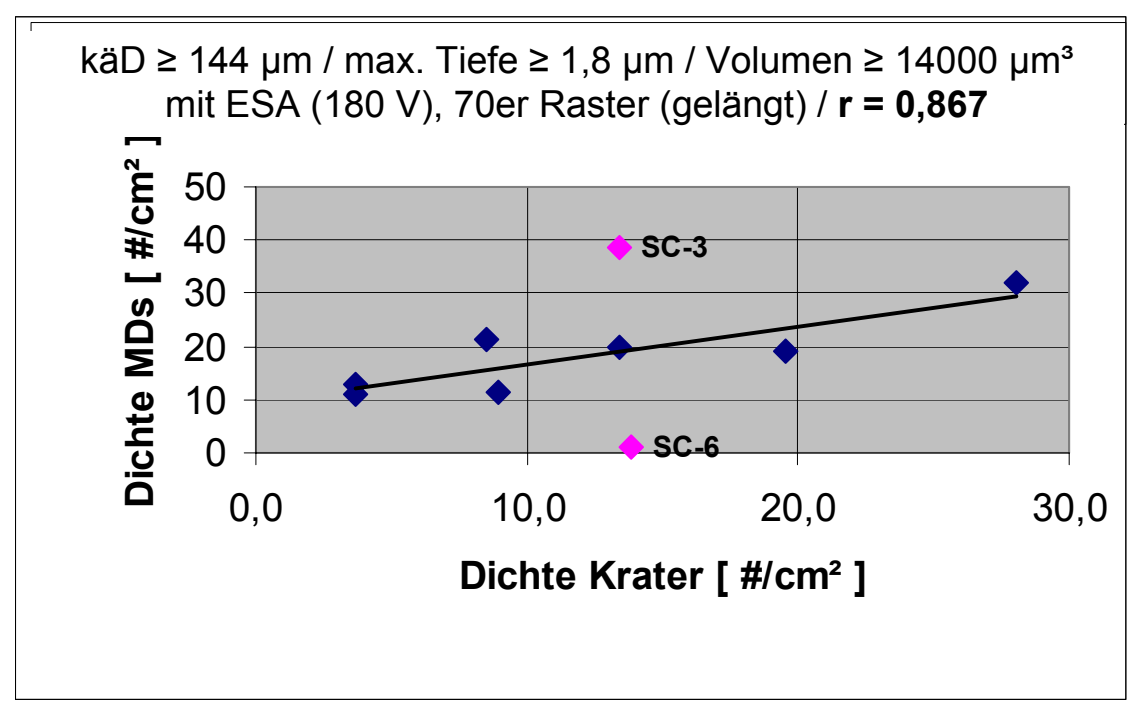

*Abbildung 13: Kombination von der drei Grenzwerten bei ESA 180 V [8]* 

Es war generell festzustellen, dass die Korrelationen bei ESA 360 V nur vereinzelt aufgetreten sind. Sie waren, im Gegensatz zu den Korrelationen bei den ESA-Einstellungen von 0-180 V, keine Korrelationen aus einem größeren Bereich guter Korrelationen in den Häufigkeitsverteilungen.

### **6 Diskussion und Schlussbetrachtung der Ergebnisse**

Durch die verbesserte Auswertung der Kraterstatistik wurden sowohl bei der Betrachtung von einzelnen MD-Topographien als auch durch die Analyse von mehrdimensionalen Häufigkeitsverteilungen gute bis sehr gute Zusammenhänge zwischen der Oberflächenstruktur der Papiere und der Anzahl an Missing Dots festgestellt. Die Korrelationen waren dabei besonders für niedrige ESA-Einstellungen (0-180 V) sehr stark. Bei ESA 360 V zeigten sich nur vereinzelt gute Zusammenhänge, was vermutlich auf den zunehmenden Einfluss der elektrischen Eigenschaften der Papiere bei hohen ESA-Spannungen zurückzuführen ist.

Bei der Untersuchung der MD-Topographien hat sich gezeigt, dass Parameter wie Kratertiefe, Kratervolumen, Steilheit und Anzahl von Kratern positiv zur Anzahl an Missing Dots korrelieren. Durch den arithmetischen Mittenrauhwert sRa war keine Differenzierung der untersuchten SC(A)-Papiere möglich. Im Gegenteil, die Papiere mit den höheren Rauheitswerten waren der Tendenz nach besser bedruckbar und zeigten weniger Missing Dots als die mit den niedrigeren.

Sehr starke Zusammenhänge konnten bei der Untersuchung von Kombinationen der Kraterparameter festgestellt werden. Demnach sind neben der Kratertiefe auch das Volumen und der Durchmesser von Kratern für das Entstehen von Missing Dots entscheidend. Werden diese drei Größen kombiniert und zur Anzahl an Missing Dots korreliert, können stärkere Zusammenhänge als mit Grenzwerten für nur einen Parameter gefunden werden. Es konnte somit ein Steckbrief für Krater erstellt werden, die in Verdacht stehen, bei der jeweiligen ESA-Einstellung mit hoher Wahrscheinlichkeit einen Missing Dot provozieren zu können. Besonders bei höheren ESA-Einstellungen sind Krater mit großem Volumen und Durchmesser nötig, damit ein Missing Dot entsteht. Die Vertiefungen befinden sich in der Größenordnung von 2-5 µm und haben Durchmesser zwischen 50-250 µm. Wenn ESA verwendet wird, sind in der Regel größere Krater notwendig, damit ein Missing Dot entsteht. Durch die verbesserte Auswertung der Kraterstatistik ist es gelungen, bei Stora Enso einen weiteren Schritt in Richtung Vorhersage der Bedruckbarkeit von unbedrucktem Papier machen zu können.

Auch wenn die Oberflächenstruktur von Papieren sicherlich den größten Einfluss auf die Bedruckbarkeit hat, kann durch sie das Problem von Missing Dots nicht vollständig erklärt und beschrieben werden. Wie in dieser Arbeit angeklungen, haben auch nicht-topographische Faktoren wie elektrische Eigenschaften (speziell bei Verwendung der ESA), Faserzusammensetzung, Faser- und Pigmentverteilung, Farbannahme oder mikroskopische Kompressibilität Einfluss auf die Bedruckbarkeit bezüglich Missing Dots. Aber auch papierunabhängige Faktoren (Druckfarbe oder Druckmaschine) können wesentliche Einflussgrößen für das Auftreten von Missing Dots sein. Daher sind Untersuchungen in diesen Bereichen und Zusammenführung der Ergebnisse mit denen aus der Topographieanalyse notwendig, um eindeutige und vor allem allgemein gültige Rückschlüsse auf die Ursachen von Missing Dots im Tiefdruck ziehen zu können.

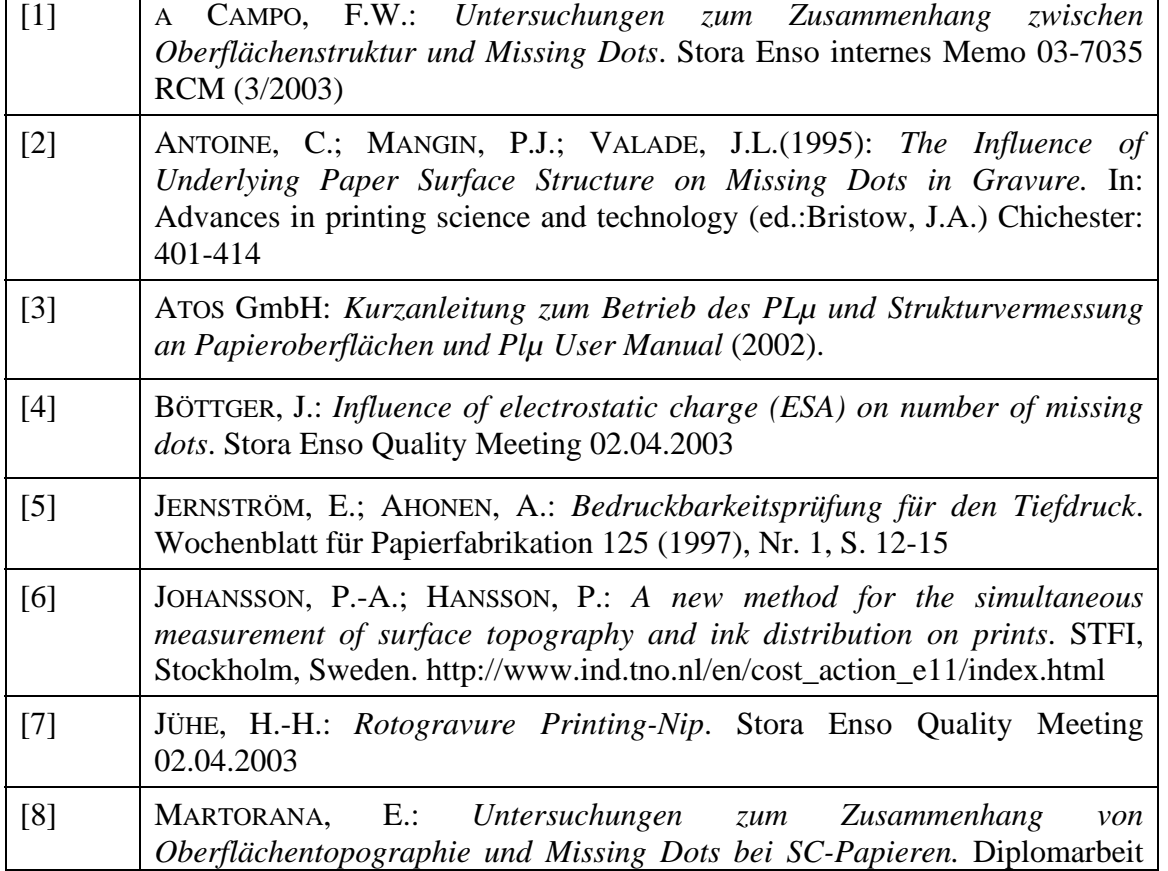

# **7 Literaturverzeichnis**

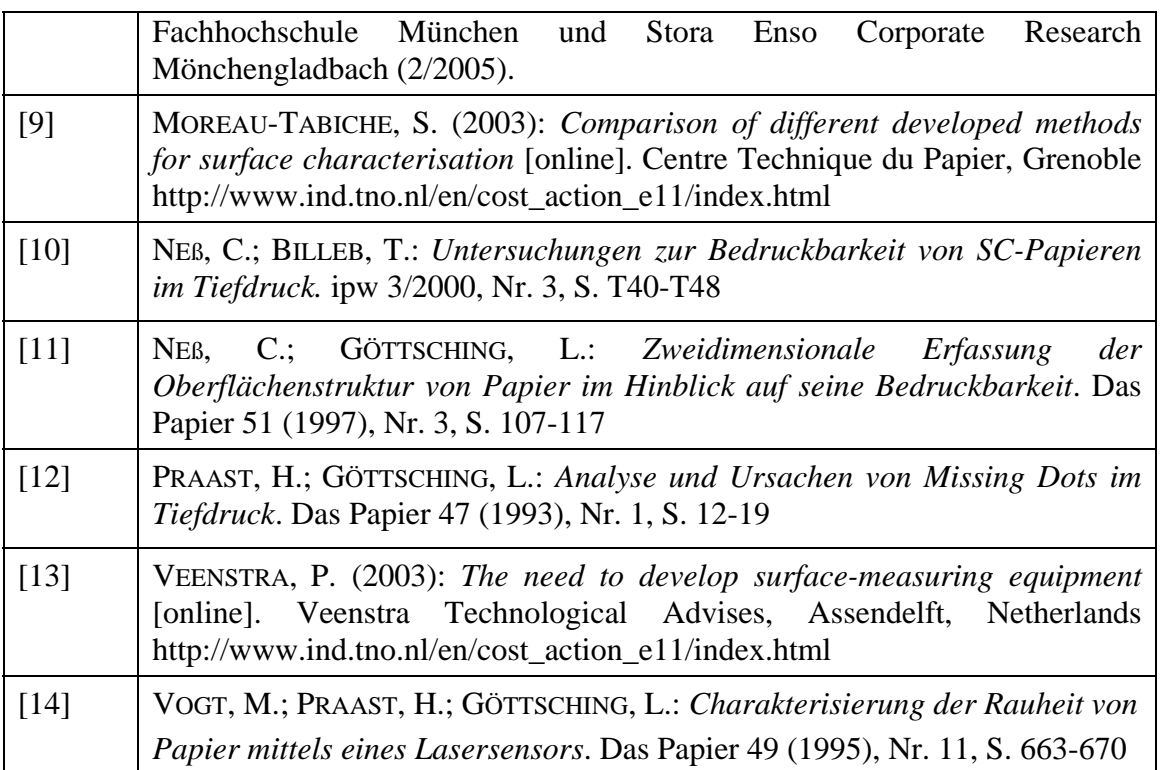